DEA Analyse et Modélisation des Systèmes Biologiques

Introduction au logiciel S-PLUS© - 1998/1999

# Contrôle sur machine (avec solution)

D. Chessel & J. Thioulouse

## 1. Questions

**Q 1** Que vous inspire l'affichage suivant ?

 $> 2*rnorm(1)$  $[1] -6.4829$ **Q 2** Quel est le résultat ?

> print(pi,digits=12)

**Q 3** L'ordre ci-dessous peut-il renvoyer la valeur 0 ?

> sum(rbinom(900,1,0.01))-rbinom(1,900,0.01)

**Q 4** A quelle condition le résultat suivant est-il possible ?

> sort(sample(c("a","b",12.7,"c",n0,"aaa","bb"),6,replace=F)) [1] "10" "a" "aaa" "b" "bb" "c"

**Q 5** Quelle valeur a t'elle été affectée à n0 ?

> 3\*length(cumsum(sample(n0)))-5 [1] 7

 $\bf{Q}$  6 A-t-on nécessairement  $0 \le a \le b \le 1$  pour obtenir ce qui suit ?

> scatter.smooth(V\$cyl,V\$pui,span=a) *# résultat A* > scatter.smooth(V\$cyl,V\$pui,span=b) *# résultat B*

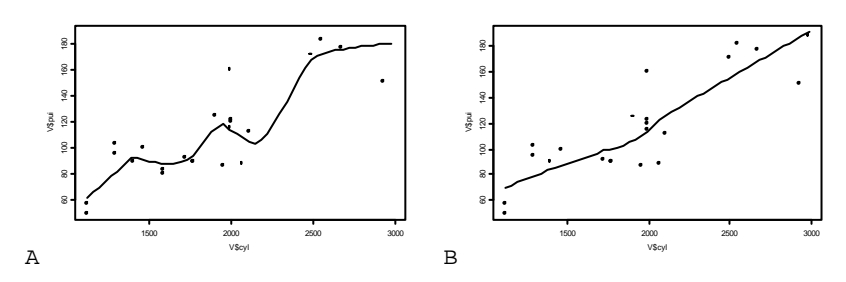

**Q7** Quelle chaîne de caractères a-t-elle été utilisée pour **XXXXX** ?

```
> x0<-seq(-2*pi,2*pi,le=100)
```

```
> y0<-XXXXX(x0)
```

```
> plot(x0,y0)
```
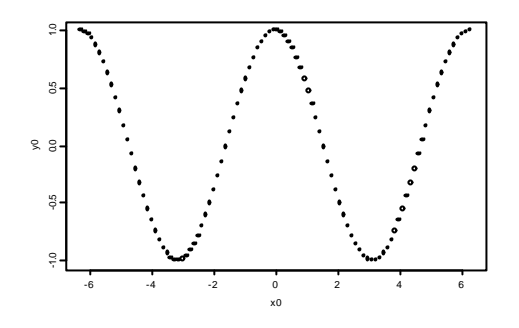

### **Q8** A quel résultat vous attendez vous ?

```
> quantile(x,probs=seq(0,1,0.1))
   0% 10% 20% 30% 40% 50% 60% 70% 80% 90% 100% 
    1 1.9 2.8 3.7 4.6 5.5 6.4 7.3 8.2 9.1 10
> (quantile(x,probs=0.73))<8.2
```
Sur 38 points d'écoute ornithologique on a extrait les données sur deux espèces, la pie et la corneille. Les résultats sont :

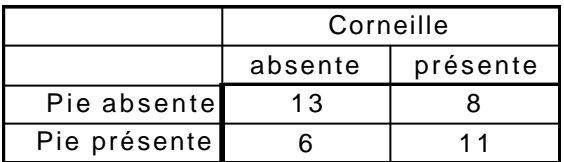

**Q9** Quelle est la valeur du Chi2 de cette table de contingence et sa signification ?

Lors d'une étude de croissance, la hauteur de 20 plantules a été mesurée (en cm) :

 $\vert$  4.6  $\vert$  7.8  $\vert$  4.8  $\vert$  6  $\vert$  5.4  $\vert$  3.9  $\vert$  4.5  $\vert$  6.2  $\vert$  4.9  $\vert$  5.3  $\vert$  6.7  $\vert$  4.2  $\vert$  3.8  $\vert$  5.1  $\vert$  6.1  $\vert$  5.2  $\vert$  4.3  $\vert$  4.6  $\vert$  4.4  $\vert$  5.5

**Q10** Peut-on considérer que cette variable suit une loi normale ? (Note : voir ks.gof)

**Q11** Quels ordres ont-ils donné ce graphique ?

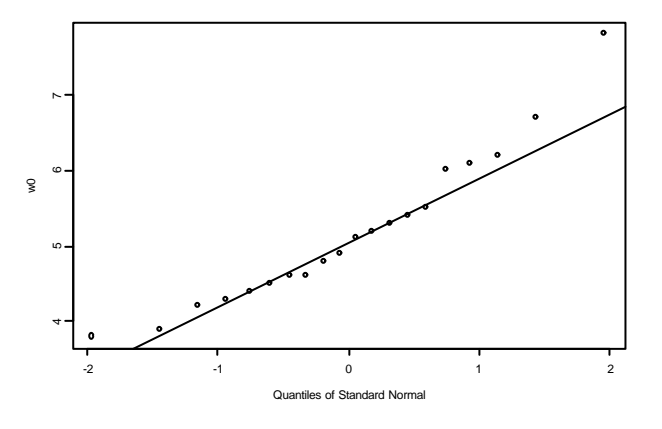

Dans une conversation autour d'une méthode sur l'analyse des niches écologiques M. Montadert propose un tableau très caractéristique du problème des courbes de réponse aux variables environnementales. Dans *n* = 102 stations on connaît la présence ou l'absence (0/1) de la gélinotte (geli) et un descriptif de la végétation avec (entre autres) les variables

abondance du Framboisier (fra), abondance du Noisetier (noi) et abondance du Sorbier (sor). fra, noi et sor sont les variables explicatives. geli (binaire) est la variable à expliquer.

Pour contrôler l'implantation des données, utiliser le tableau 1. Le fichier G.txt est disponible dans le répertoire indiqué oralement et sera lu par un ordre du type :

|                                                    |                  |                | > G<-read.table("--- G.txt",h=T,sep=",") |  |                     |              |                |                |          |                |                |                |                 |              |                       |                        |
|----------------------------------------------------|------------------|----------------|------------------------------------------|--|---------------------|--------------|----------------|----------------|----------|----------------|----------------|----------------|-----------------|--------------|-----------------------|------------------------|
| > G                                                |                  |                |                                          |  |                     |              |                |                |          |                |                |                |                 |              |                       |                        |
|                                                    | geli             | fra            | noi                                      |  | sor                 |              |                |                |          |                |                |                |                 |              |                       |                        |
|                                                    | 1                |                | $0$ 0.75 3.00 0.75                       |  |                     |              |                |                |          |                |                |                |                 |              |                       |                        |
|                                                    | $\overline{a}$   |                | $0$ 1.00 2.75 3.00                       |  |                     |              |                |                |          |                |                |                |                 |              |                       |                        |
|                                                    | 3                |                | $0$ 1.00 2.75 1.25                       |  |                     |              |                |                |          |                |                |                |                 |              |                       |                        |
| $\ddotsc$                                          |                  |                |                                          |  |                     |              |                |                |          |                |                |                |                 |              |                       |                        |
| 100                                                |                  |                | 1 1.00 1.50 2.00                         |  |                     |              |                |                |          |                |                |                |                 |              |                       |                        |
| 1 0.50 0.75 2.00<br>101<br>102<br>1 0.50 0.75 3.25 |                  |                |                                          |  |                     |              |                |                |          |                |                |                |                 |              |                       |                        |
|                                                    |                  |                |                                          |  |                     | fra          |                |                |          |                |                |                |                 |              |                       |                        |
|                                                    |                  |                |                                          |  |                     |              | noi            | sor            |          | fra            | noi            | sor            |                 | fra          | noi                   | sor                    |
|                                                    |                  |                |                                          |  | 1<br>$\overline{c}$ | 0.75         | 3              | 0.75           | 28       | 0              | 1              | 1.5            | 55              | 1<br>0.25    | 1.25                  | 2.5                    |
|                                                    |                  |                |                                          |  | 3                   | 1            | 2.75           | 3              | 29       | 0              | 0.25           | 1              | 56<br>57        |              | 0.75                  | 1.5                    |
|                                                    |                  |                |                                          |  | 4                   | 1<br>1       | 2.75<br>3      | 1.25<br>3.25   | 30<br>31 | 0<br>0         | 1.67<br>1.25   | 1.67<br>1.25   | 58              | 0.5<br>0     | 1.5<br>$\overline{c}$ | 2.75<br>2.75           |
|                                                    |                  |                |                                          |  | 5                   | 0            | 1.25           | 0.25           | 32       | 0.25           | 3              | 2.75           | 59              | 0            | 1.5                   |                        |
|                                                    | fra              | noi            | sor                                      |  | 6                   | 1            | 1.25           | 1.75           | 33       | 0.25           | 0.25           | 0.75           | 60              | $\pmb{0}$    | 0                     | $\overline{c}$<br>0.25 |
| 1                                                  | 1.25             |                |                                          |  | 7                   | 0.25         | 1.75           | $\overline{3}$ | 34       | 0.5            |                | 0.75           |                 | 0.25         | 0.25                  | 0.75                   |
| $\overline{c}$                                     | 1.25             | 3<br>3         | 0.25<br>3                                |  | 8                   | 0            | 1              | 0.75           | 35       | 0.75           | 0.75<br>0      |                | 61<br>62        | 0.25         | 0                     | 1.5                    |
| 3                                                  | 0.75             | 2.5            | 2.75                                     |  | 9                   | 1            | $\mathbf 1$    | 0.5            | 36       | $\mathbf{1}$   | 0              | 0.75<br>1.25   | 63              | 0.25         | 0.5                   | 1.75                   |
| 4                                                  | 1                | 1.5            | 4                                        |  | 10                  | 1            | 3              | 1              | 37       | $\mathbf{1}$   | 1.25           | 3.25           | 64              | 0.5          | 0.75                  | 1.75                   |
| 5                                                  | 0.25             | 2.5            | 2.5                                      |  | 11                  | 0.5          |                | 2.25           | 38       | 0.25           | 2.25           | $\overline{2}$ |                 | 0.75         |                       |                        |
| 6                                                  | 0.75             | 1.75           | $\overline{c}$                           |  | 12                  | 0.75         | 2.25<br>0.75   | 2.75           | 39       | 0              | 1              | 1.5            | 65<br>66        | 1            | 1<br>1                | 1.25<br>1.5            |
| $\overline{\mathcal{I}}$                           | 1.25             | 1              | 3.25                                     |  |                     | 1            |                |                |          |                | 2.25           | 2.25           |                 | 0.5          |                       | $\mathbf{1}$           |
| 8                                                  | 1                | 2.5            | 2.5                                      |  | 13<br>14            | 0            | 0.5<br>1.75    | 0.5<br>1.5     | 40<br>41 | 0<br>0         | 0.75           | 1.5            | 67<br>68        | 0.5          | 0<br>$\mathbf{1}$     | 1.5                    |
| 9                                                  | 1.25             | 2.25           | 3.75                                     |  | 15                  | 0.5          | 1.25           | 1.75           | 42       | 0              | 0.75           | $\overline{2}$ | 69              |              | $0.5$ 0.25            | 1.75                   |
| 10                                                 | 0.5              | $\overline{c}$ | 3.5                                      |  | 16                  | 0.5          | 1.25           | 2.25           | 43       | 0.25           | $\mathbf{1}$   | $\mathbf{1}$   | 70              | 0.25         | 0.5                   | 1.25                   |
| 11                                                 | $\boldsymbol{0}$ | $\overline{2}$ | 1.25                                     |  | 17                  | 0.75         | 1.75           | 3.75           | 44       | 0              | 1.33           | 2.33           | 71              | $\pmb{0}$    | 1                     | 2.75                   |
| 12                                                 | 0.5              | 3              | 2.75                                     |  | 18                  | 1            | 1.5            | $\mathbf{3}$   | 45       | 0              | 1.25           | 2.5            | 72              |              | $0.25$ 0.75           | 1.75                   |
| 13                                                 | 0.5              | 1.5            | $\overline{2}$                           |  | 19                  | $\mathbf{1}$ | 1.75           | $\overline{3}$ | 46       | 0.25           | $\pmb{0}$      | 1.25           | 73              | 0.25         | 0.5                   | 1.5                    |
| 14                                                 | $\mathbf 1$      | 2.25           | 2.75                                     |  | 20                  | 1.25         | $\overline{2}$ | 2.5            | 47       | $\overline{0}$ | 0.25           | 3.25           | 74              | $\mathbf{1}$ | $\mathbf{1}$          | 0.75                   |
| 15                                                 | 0.5              | 3              | 2.25                                     |  | 21                  | 0.25         | 0              | 1.25           | 48       | 1.5            | 2              | 2.75           | 75              | $\mathbf{1}$ | 0.5                   | $\overline{2}$         |
| 16                                                 | $\pmb{0}$        | 2.33           | 2.33                                     |  | 22                  | 1            | 2.25           | 2.5            | 49       |                | $0.5$ 0.75     | 3.25           | 76              | $0.75$ 0.75  |                       | 3.25                   |
| 17                                                 | 0.75             | 1.25           | 1.25                                     |  | 23                  | 0.25         | $\overline{0}$ | 0.75           | 50       | $\mathbf{1}$   | 1              | $\overline{2}$ | 77              | 0.25         | 0.75                  | 2.25                   |
| 18                                                 | 0.5              | 0.75           | 1.25                                     |  | 24                  | 0            | 2.75           | $\overline{3}$ | 51       | 0.5            | 0              | 1              | 78              |              | $0.5$ 1.25            | $\sqrt{3}$             |
| 19                                                 | $\mathbf{1}$     | 1.5            | $\overline{c}$                           |  | 25 <sub>1</sub>     | 0.25         | $\overline{2}$ | 2.5            | 52       | 0.75           | 0.25           | 0.25           | 79              |              | 0 0.25                | 0.75                   |
| 20                                                 |                  | $0.5$ 0.75     | $\mathbf{2}$                             |  | 26                  | 0.25         | 1.25           | 2.75           | 53       | 0.75           | 0.25           | 1.5            | 80 <sub>0</sub> | 0.75         | 2.75                  | 1.5                    |
| 21                                                 |                  | $0.5$ 0.75     | 3.25                                     |  | 27                  | 0.25         | 0.5            | 1.5            | 54       | 1              | 1 <sup>1</sup> | 1.75           | 81              | 0.67         | 3                     | 1.33                   |

*Tableau 1 : A gauche 21 stations avec Gelinotte, à droite 81 stations sans Gelinotte.*

**Q12** Donner les moyennes des variables fra, noi et sor.

**Q13** La corrélation entre l'abondance du Sorbier et celle du Noisetier est-elle significativement non nulle ?

**Q14** Quelle est la première valeur propre de l'analyse en composantes principales normée du tableau des trois variables d'habitat ?

On appelle tot la variable qui attribue à une station la somme des trois explicatives :

> tot<-G\$fra+G\$noi+G\$sor

La corrélation entre la première coordonnée de cette ACP et la variable tot montre que la somme simple suffit largement à synthétiser les trois explicatives.

**Q15** Quelle est cette corrélation ?.

**Q16** Quelle est la fréquence de la présence de la Gélinotte pour les stations où tot est inférieure (respectivement supérieure ou égale) à 4 ?

**Q17** La régression logistique montre-t-elle que la probabilité de rencontrer la Gélinotte dépend de chacune des explicatives ?

On a alors deux possibilités :

```
> tot<-G$fra+G$noi+G$sor
glm(G$geli ~ tot, family = binomial)
glm(G$geli ~ G$fra+G$noi+G$sor, family = binomial)
```
**Q18** Avez-vous une préférence ?

La suite s'en tiendra au modèle

> glm0 <- glm(G\$geli ~ tot, family = binomial)

La probabilité estimée de rencontrer la gélinotte pour une station où la note cumulée des trois explicatives vaut 0 est donnée par :

```
> predict(glm0,newdata=data.frame(tot=0),type="response")
        1 
 0.01312
```
Les paramètres du modèle sont :

> glm0\$coefficients (Intercept) tot -4.32 0.6913

**Q19** Quelle relation existe-t-il entre les deux ?

**Q20** Reporter sur l'emplacement prévu à cet effet la courbe de réponse de la Gélinotte à la variable tot.

*Pour les amateurs :*

**Q21** Donner le F de l'analyse de variance de la variable tot pour le facteur présence-absence de la gélinotte.

**Q22** Quelle est la loi de probabilité représentées ci-dessous ?

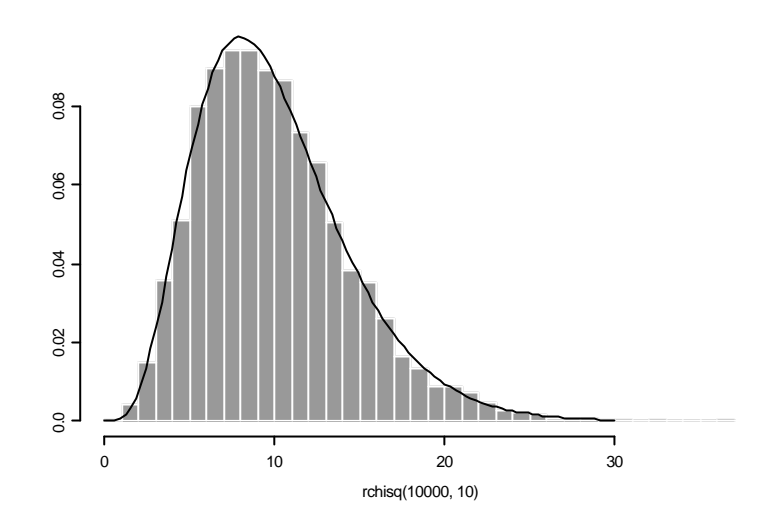

**Q23** Comment a été tracée la courbe ?

## 2. Solutions

### **Q 1**

Cette valeur est hautement improbable puisque deux fois une loi normale est normale et n'est inférieure à -4 que dans 2,5 % des cas.

\_\_\_\_\_\_\_\_\_\_\_\_\_\_\_\_\_\_\_\_\_\_\_\_\_\_\_\_\_\_\_\_\_\_\_\_\_\_\_\_\_\_\_\_\_\_\_\_\_\_\_\_\_\_\_\_\_\_\_\_\_\_\_\_\_\_\_\_\_\_\_\_\_\_\_

\_\_\_\_\_\_\_\_\_\_\_\_\_\_\_\_\_\_\_\_\_\_\_\_\_\_\_\_\_\_\_\_\_\_\_\_\_\_\_\_\_\_\_\_\_\_\_\_\_\_\_\_\_\_\_\_\_\_\_\_\_\_\_\_\_\_\_\_\_\_\_\_\_\_\_

\_\_\_\_\_\_\_\_\_\_\_\_\_\_\_\_\_\_\_\_\_\_\_\_\_\_\_\_\_\_\_\_\_\_\_\_\_\_\_\_\_\_\_\_\_\_\_\_\_\_\_\_\_\_\_\_\_\_\_\_\_\_\_\_\_\_\_\_\_\_\_\_\_\_\_

\_\_\_\_\_\_\_\_\_\_\_\_\_\_\_\_\_\_\_\_\_\_\_\_\_\_\_\_\_\_\_\_\_\_\_\_\_\_\_\_\_\_\_\_\_\_\_\_\_\_\_\_\_\_\_\_\_\_\_\_\_\_\_\_\_\_\_\_\_\_\_\_\_\_\_

\_\_\_\_\_\_\_\_\_\_\_\_\_\_\_\_\_\_\_\_\_\_\_\_\_\_\_\_\_\_\_\_\_\_\_\_\_\_\_\_\_\_\_\_\_\_\_\_\_\_\_\_\_\_\_\_\_\_\_\_\_\_\_\_\_\_\_\_\_\_\_\_\_\_\_

\_\_\_\_\_\_\_\_\_\_\_\_\_\_\_\_\_\_\_\_\_\_\_\_\_\_\_\_\_\_\_\_\_\_\_\_\_\_\_\_\_\_\_\_\_\_\_\_\_\_\_\_\_\_\_\_\_\_\_\_\_\_\_\_\_\_\_\_\_\_\_\_\_\_\_

## **Q 2**

[1] 3.14159265359

## **Q 3**

OUI, car c'est une valeur prise par la différence entre deux variables binomiales de paramètres n = 900 et p = 1/100, sensiblement deux variables poissoniennes de paramètres m = 9.

## **Q 4**

A condition d'avoir affecter à n0 la valeur 10 ou "10". Sample extrait au hasard 6 des 7 valeurs et sort les trie par ordre alphabétique.

### **Q 5**

```
> n0<-4. sample(4) renvoie une permutation sur 1,...,4, cumsum est un vecteur de 4 
valeurs, length() est sa longueur 4, 3*4-5 = 12 - 5 = 7
```
### **Q 6**

OUI. Utiliser > ?scatter.smooth. Donne span smoothing parameter, valeur par défaut 2/3. B est plus lisse que A.

### **Q 7**

Il faut mettre cos pour **XXXXX**. Trace la fonction cosinus sur -2\*pi, +2\*pi. \_\_\_\_\_\_\_\_\_\_\_\_\_\_\_\_\_\_\_\_\_\_\_\_\_\_\_\_\_\_\_\_\_\_\_\_\_\_\_\_\_\_\_\_\_\_\_\_\_\_\_\_\_\_\_\_\_\_\_\_\_\_\_\_\_\_\_\_\_\_\_\_\_\_\_

\_\_\_\_\_\_\_\_\_\_\_\_\_\_\_\_\_\_\_\_\_\_\_\_\_\_\_\_\_\_\_\_\_\_\_\_\_\_\_\_\_\_\_\_\_\_\_\_\_\_\_\_\_\_\_\_\_\_\_\_\_\_\_\_\_\_\_\_\_\_\_\_\_\_\_

*D. Chessel & J. Thioulouse - Biométrie et Biologie Evolutive - Université Lyon1*

 $\mathcal{L}_\mathcal{L} = \{ \mathcal{L}_\mathcal{L} = \{ \mathcal{L}_\mathcal{L} = \{ \mathcal{L}_\mathcal{L} = \{ \mathcal{L}_\mathcal{L} = \{ \mathcal{L}_\mathcal{L} = \{ \mathcal{L}_\mathcal{L} = \{ \mathcal{L}_\mathcal{L} = \{ \mathcal{L}_\mathcal{L} = \{ \mathcal{L}_\mathcal{L} = \{ \mathcal{L}_\mathcal{L} = \{ \mathcal{L}_\mathcal{L} = \{ \mathcal{L}_\mathcal{L} = \{ \mathcal{L}_\mathcal{L} = \{ \mathcal{L}_\mathcal{$ 

### **Q 8**

On attend **T** pour true. C'est vrai le quantile 0.73 est plus petit que le quantile 0.80.

### **Q 9**

```
Le Chi2 vaut 1.703
```

```
> w0<-matrix(c(13,6,8,11),nrow=2)
> w0
     [,1] [,2] 
[1,] 13 8
[2,] 6 11
> chisq.test(w0)
```
Pearson's chi-square test with Yates' continuity correction

data: w0 X-square = 1.703, df = 1, p-value = 0.1919

### **Q 10**

OUI, le test de normalité sur la fonction de répartition n'est pas significatif. > w0 [1] 4.6 7.8 4.8 6.0 5.4 3.9 4.5 6.2 4.9 5.3 6.7 4.2 3.8 5.1 6.1 5.2 [17] 4.3 4.6 4.4 5.5

\_\_\_\_\_\_\_\_\_\_\_\_\_\_\_\_\_\_\_\_\_\_\_\_\_\_\_\_\_\_\_\_\_\_\_\_\_\_\_\_\_\_\_\_\_\_\_\_\_\_\_\_\_\_\_\_\_\_\_\_\_\_\_\_\_\_\_\_\_\_\_\_\_\_\_

#### **DESCRIPTION**

**Performs a one or two sample Kolmogorov-Smirnov test, which tests the relationship between two distributions.**

#### **USAGE**

**ks.gof(x, y = NULL, alternative = "two.sided", distribution = "normal", ...)** 

 $>$  ks.gof(w0)

One sample Kolmogorov-Smirnov Test of Composite Normality

```
data: w0 
ks = 0.1193, p-value = 0.5 
alternative hypothesis: 
  True cdf is not the normal distn. with estimated parameters 
sample estimates:
 mean of x standard deviation of x 
     5.165 1.004
Warning messages:
  The Dallal-Wilkinson approximation, used to calculate
     the p-value in testing composite normality, 
     is most accurate for p-values <= 0.10 .
   The calculated p-value is 0.679 and so is set to 0.5 . in: dall.w
ilk(test, nx)
```
### **Q 11**

C'est un graphe Quantile-Quantile (QQ-plot). Il faut faire :

> qqnorm(w0) > qqline(w0)

> Biostatistique / Fiche EXOC.doc / Page 6 *http://pbil.univ-lyon1.fr/R/cours/exo8.pdf*

\_\_\_\_\_\_\_\_\_\_\_\_\_\_\_\_\_\_\_\_\_\_\_\_\_\_\_\_\_\_\_\_\_\_\_\_\_\_\_\_\_\_\_\_\_\_\_\_\_\_\_\_\_\_\_\_\_\_\_\_\_\_\_\_\_\_\_\_\_\_

 $\mathcal{L}_\mathcal{L} = \{ \mathcal{L}_\mathcal{L} = \{ \mathcal{L}_\mathcal{L} = \{ \mathcal{L}_\mathcal{L} = \{ \mathcal{L}_\mathcal{L} = \{ \mathcal{L}_\mathcal{L} = \{ \mathcal{L}_\mathcal{L} = \{ \mathcal{L}_\mathcal{L} = \{ \mathcal{L}_\mathcal{L} = \{ \mathcal{L}_\mathcal{L} = \{ \mathcal{L}_\mathcal{L} = \{ \mathcal{L}_\mathcal{L} = \{ \mathcal{L}_\mathcal{L} = \{ \mathcal{L}_\mathcal{L} = \{ \mathcal{L}_\mathcal{$ 

 $\mathcal{L}_\mathcal{L} = \{ \mathcal{L}_\mathcal{L} = \{ \mathcal{L}_\mathcal{L} = \{ \mathcal{L}_\mathcal{L} = \{ \mathcal{L}_\mathcal{L} = \{ \mathcal{L}_\mathcal{L} = \{ \mathcal{L}_\mathcal{L} = \{ \mathcal{L}_\mathcal{L} = \{ \mathcal{L}_\mathcal{L} = \{ \mathcal{L}_\mathcal{L} = \{ \mathcal{L}_\mathcal{L} = \{ \mathcal{L}_\mathcal{L} = \{ \mathcal{L}_\mathcal{L} = \{ \mathcal{L}_\mathcal{L} = \{ \mathcal{L}_\mathcal{$ 

\_\_\_\_\_\_\_\_\_\_\_\_\_\_\_\_\_\_\_\_\_\_\_\_\_\_\_\_\_\_\_\_\_\_\_\_\_\_\_\_\_\_\_\_\_\_\_\_\_\_\_\_\_\_\_\_\_\_\_\_\_\_\_\_\_\_\_\_\_\_\_\_\_\_\_

\_\_\_\_\_\_\_\_\_\_\_\_\_\_\_\_\_\_\_\_\_\_\_\_\_\_\_\_\_\_\_\_\_\_\_\_\_\_\_\_\_\_\_\_\_\_\_\_\_\_\_\_\_\_\_\_\_\_\_\_\_\_\_\_\_\_\_\_\_\_\_\_\_\_\_

\_\_\_\_\_\_\_\_\_\_\_\_\_\_\_\_\_\_\_\_\_\_\_\_\_\_\_\_\_\_\_\_\_\_\_\_\_\_\_\_\_\_\_\_\_\_\_\_\_\_\_\_\_\_\_\_\_\_\_\_\_\_\_\_\_\_\_\_\_\_\_\_\_\_\_

\_\_\_\_\_\_\_\_\_\_\_\_\_\_\_\_\_\_\_\_\_\_\_\_\_\_\_\_\_\_\_\_\_\_\_\_\_\_\_\_\_\_\_\_\_\_\_\_\_\_\_\_\_\_\_\_\_\_\_\_\_\_\_\_\_\_\_\_\_\_\_\_\_\_\_

### **Q 12**

```
Les moyennes valent 0.5286, 1.329 et 1.933.
> apply(G[,2:4],2,mean)
     fra noi sor 
  0.5286 1.329 1.933
On peut faire aussi mean(G$fra) ou mean(G[,2]), ...
```
### **Q 13**

```
OUI, la corrélation est hautement significative :
```

```
> cor.test(G$noi,G$sor)
```
Pearson's product-moment correlation

```
data: G$noi and G$sor 
t = 4.216, df = 100, p-value = 0.0001
alternative hypothesis: true coef is not equal to 0 
sample estimates:
     cor 
  0.3885
```
## **Q 14**

La première valeur propre est le carré de la première valeur singulière. Elle vaut 1.580

```
> pca0<-princomp(G[,2:4],cor=T)
> pca0$sdev*pca0$sdev
Comp. 1 Comp. 2 Comp. 3 
     1.58 0.8165 0.6038
```
## **Q 15**

La correlation vaut 0.9878. Faire la somme ou prendre la combinaison linéaire de variance maximale donne sensiblement la même chose.

```
> cor(pca0$scores[,1],tot)
[1] 0.9878
```
### **Q 16**

La fréquence vaut 7.5% quand tot<4 et 35% quand tot est >=4.

```
> mean(G$geli[tot<4])
[1] 0.07547
> mean(G$geli[tot>=4])
[1] 0.3469
```
### **Q 17**

```
Les régressions logistiques sont très significatives avec p = 2/100, p = 3/10000 et p 
= 6/1000.
```

```
> anova(glm(geli ~ fra, family = binomial, data = G), test = "Chi")
Analysis of Deviance Table
```
Binomial model

Response: geli

```
Terms added sequentially (first to last)
     Df Deviance Resid. Df Resid. Dev Pr(Chi) 
NULL 101 103.7
 fra 1 5.566 100 98.2 0.01831
> anova(glm(geli \sim noi, family = binomial, data = G), test = "Chi")
Analysis of Deviance Table
Binomial model
Response: geli
Terms added sequentially (first to last)
     Df Deviance Resid. Df Resid. Dev Pr(Chi) 
NULL 101 103.7
 noi 1 12.87 100 90.9 0.0003337
> anova(glm(geli ~ sor, family = binomial, data = G), test = "Chi")
Analysis of Deviance Table
Binomial model
Response: geli
Terms added sequentially (first to last)
     Df Deviance Resid. Df Resid. Dev Pr(Chi) 
NULL 101 103.7
 sor 1 7.518 100 96.2 0.006109
___________________________________________________________________________
```
### **Q 18**

La première est préférable. La vraisemblance des deux modèles est sensiblement la même mais le premier utilise 2 paramètres au lieu de 4.

```
> glm(G$geli ~ tot, family = binomial)
Call:
glm(formula = G$geli ~ tot, family = binomial)Coefficients:
  (Intercept) tot 
       -4.32 0.6913
Degrees of Freedom: 102 Total; 100 Residual
Residual Deviance: 86.63 
> glm(G$geli ~ G$fra+G$noi+G$sor, family = binomial)
Call:
glm(formula = G$geli ~ g$fra ~ fG$noi ~ fG$sor, family = binomial)Coefficients:
  (Intercept) G$fra G$noi G$sor 
       -4.229 0.8399 0.8342 0.5012
Degrees of Freedom: 102 Total; 98 Residual
Residual Deviance: 86.07
> anova(glm(G$geli \sim tot, family = binomial, data = G), test = "Chi")
Analysis of Deviance Table
Binomial model
Response: G$geli
Terms added sequentially (first to last)
      Df Deviance Resid. Df Resid. Dev Pr(Chi)
```
*D. Chessel & J. Thioulouse - Biométrie et Biologie Evolutive - Université Lyon1*

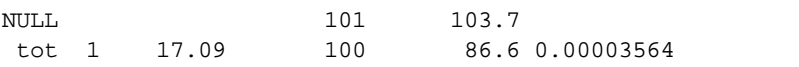

### $\mathcal{L}_\mathcal{L} = \{ \mathcal{L}_\mathcal{L} = \{ \mathcal{L}_\mathcal{L} = \{ \mathcal{L}_\mathcal{L} = \{ \mathcal{L}_\mathcal{L} = \{ \mathcal{L}_\mathcal{L} = \{ \mathcal{L}_\mathcal{L} = \{ \mathcal{L}_\mathcal{L} = \{ \mathcal{L}_\mathcal{L} = \{ \mathcal{L}_\mathcal{L} = \{ \mathcal{L}_\mathcal{L} = \{ \mathcal{L}_\mathcal{L} = \{ \mathcal{L}_\mathcal{L} = \{ \mathcal{L}_\mathcal{L} = \{ \mathcal{L}_\mathcal{$ **Q 19**

Utiliser la fonction de lien pour vérifier : > 1/(1+exp(4.32)) [1] 0.01313  $\mathcal{L}_\mathcal{L} = \{ \mathcal{L}_\mathcal{L} = \{ \mathcal{L}_\mathcal{L} = \{ \mathcal{L}_\mathcal{L} = \{ \mathcal{L}_\mathcal{L} = \{ \mathcal{L}_\mathcal{L} = \{ \mathcal{L}_\mathcal{L} = \{ \mathcal{L}_\mathcal{L} = \{ \mathcal{L}_\mathcal{L} = \{ \mathcal{L}_\mathcal{L} = \{ \mathcal{L}_\mathcal{L} = \{ \mathcal{L}_\mathcal{L} = \{ \mathcal{L}_\mathcal{L} = \{ \mathcal{L}_\mathcal{L} = \{ \mathcal{L}_\mathcal{$ 

### **Q 20**

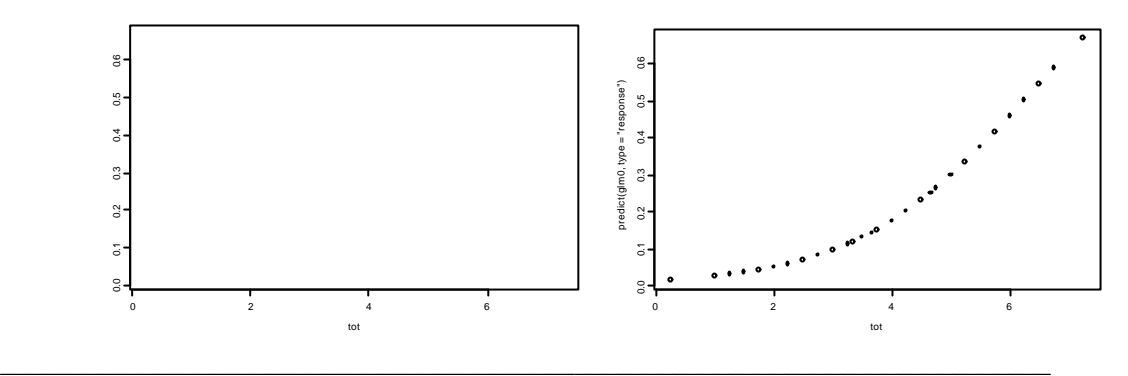

## **Q 21**

```
La valeur du F est 18.45
```

```
> anova(lm(tot~as.factor(G$geli)),test="F")
Analysis of Variance Table
```
Response: tot

```
Terms added sequentially (first to last)
                Df Sum of Sq Mean Sq F Value Pr(F)
as.factor(G$geli) 1 43.9 43.89 18.45 0.00004049
        Residuals 100 237.9 2.38
```
\_\_\_\_\_\_\_\_\_\_\_\_\_\_\_\_\_\_\_\_\_\_\_\_\_\_\_\_\_\_\_\_\_\_\_\_\_\_\_\_\_\_\_\_\_\_\_\_\_\_\_\_\_\_\_\_\_\_\_\_\_\_\_\_\_\_\_\_\_\_\_\_\_\_\_

\_\_\_\_\_\_\_\_\_\_\_\_\_\_\_\_\_\_\_\_\_\_\_\_\_\_\_\_\_\_\_\_\_\_\_\_\_\_\_\_\_\_\_\_\_\_\_\_\_\_\_\_\_\_\_\_\_\_\_\_\_\_\_\_\_\_\_\_\_\_\_\_\_\_\_

### **Q 22**

C'est une loi Chi2 à 10 degrés de liberté.

## **Q 23**

- > x0<-seq(0,30,le=100)
- > lines(x0,dchisq(x0,df=10))